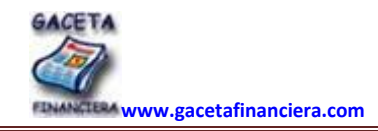

## FUNDACIÓN UNIVERSITARIA LUIS AMIGÓ Especialización en Finanzas

Nombre: \_\_\_\_\_\_\_\_\_\_\_\_\_\_\_\_\_\_\_\_\_\_\_\_\_\_\_\_\_\_\_\_\_\_\_\_\_\_\_\_\_\_\_\_\_\_\_\_\_\_\_\_\_\_\_\_\_\_\_\_\_\_\_\_\_\_

Profesor: FERNANDO DE JESÚS FRANCO CUARTAS Asignatura: Portafolio Renta Variable.

9/05/2009

## *Retroalimentación Final Individual de Conocimientos*

- 1. El ADR de bancolombia se cotizó ayer viernes 8 de mayo de 2009 a USD 27.35, y la relación USD / COP cerró a 2.220; determine mediante un análisis de sensibilidad doble, el impacto sobre el valor de mercado de la acción preferencial de bancolombia, a partir de una tasa de cambio peso dólar americano de 2.000 con una volatilidad diaria de \$20 hasta \$ 2.220. Por su parte la volatilidad esperada diaria en el valor de cada ADR se estima en 15 centavos por USD, a partir de un piso de USD 26.15 y un techo de USD 29.90. **Valor 30%.**
- 2. Con base en la serie histórica diaria del índice de liquidez colombiano COL20 - y de las acciones de Ecopetrol, EC, determine: a) el porcentaje de riesgo controlable de los R(EC) por el inversionista. b) Los R(COL20) y los R(EC) se han comportado en forma directa o inversa y en qué proporción? c) Según el contexto de Markowitz, este par de activos serían ideales para lograr la diversificación? Sustente. d) El factor de ajuste al riesgo de mercado de los R(RC) tiene relevancia estadística para estimar su comportamiento? Cuál ha sido su valor promedio, mínimo, máximo y su volatilidad en lo corrido del 2009. Además, determine el factor de volatilidad de Chevichev e) Los rendimientos promedios libre de riesgo presentes en los títulos emitidos por la banca central colombiana han predeterminado, estadísticamente ó no, los R(EC)? Sustente. f) Si se pronostica una variación negativa para mañana del 1.5% en los R(COL20) estime los R(EC). g) Cuantifique la volatilidad y el valor esperado a 30 de Junio de 2009, para un NC del 95% de los títulos de GM. **Valor 70%.**

## **Nota.**

Formato de entrega Excel.